# **<dao> Objet archivistique numérique**

## **Description :**

Élément de lien qui utilise les attributs ENTITYREF ou HREF pour lier les informations contenues dans l'instrument de recherche aux représentations électroniques des unités documentaires décrites. Les éléments Objet archivistique numérique <dao> et Groupe d'objets archivistiques numériques <daogrp> permettent de faire apparaître dans l'instrument de recherche le contenu d'une collection, d'un fonds d'archives, ou d'un groupe de documents. Ces représentations numériques peuvent être sous forme d'images fixes, d'enregistrements audio ou vidéo, de textes en mode image ou en mode texte. Il peut s'agir d'extraits ou de substituts numériques de l'ensemble des documents d'un fonds ou d'une série d'archives.

Si l'on souhaite lier l'instrument de recherche à des objets numériques qui ne font pas partie des unités documentaires décrites, on utilise l'élément Pointeur externe <extpr>.

On utilise l'attribut ACTUATE pour indiquer, avec la valeur "onload" (automatique), que l'objet est affiché automatiquement, ou avec la valeur "onrequest" (à la demande), qu'il est affiché seulement si l'utilisateur le demande. On utilise l'attribut SHOW pour préciser que ces données externes apparaîtront soit à l'endroit où est situé le lien, soit dans une nouvelle fenêtre, soit en remplacement du lien.

Voir les éléments apparentés Description d'objet archivistique numérique <daodesc>, Groupe d'objets archivistiques numériques <daogrp>, et Emplacement d'objet archivistique numérique <daoloc>.

Même si la version 1.0 de XML Linking Language (XLink) sur laquelle reposent les éléments de liens en EAD est stable, les exemples de son utilisation en EAD restent des hypothèses non testées sur de réelles applications supportant XLink. Il est fortement conseillé à ceux qui souhaitent utiliser XLink de consulter les spécifications disponibles en ligne à l'adresse  $\langle$ <http://www.w3.org/TR/xlink/>>.

Cet élément est comparable à la zone 856 de MARC21 et à la zone 856 d'UNIMARC.

### **Peut contenir :**

daodesc

### **Peut être contenu dans :**

archdesc, archdescgrp, archref, bioghist, c, c01, c02, c03, c04, c05, c06, c07, c08, c09, c10, c11, c12, did, odd, scopecontent

#### **Attributs :**

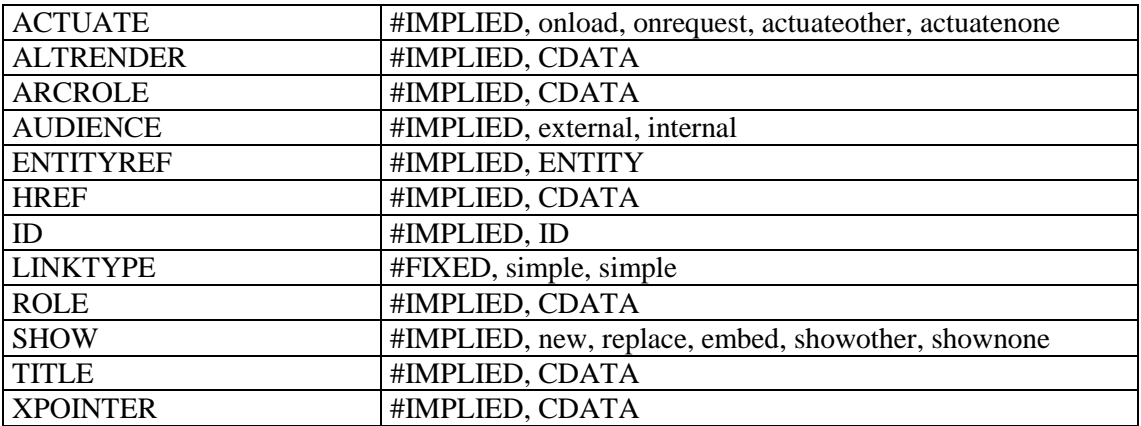

## **Exemples :**

```
<c level="file">
<did>
<unitid>400AP/57</unitid>
<unittitle>Campagne d'Italie.</unittitle>
<physdesc><extent>Un carton.</extent></physdesc>
\langle did>
<scopecontent>
<p>Dépêches télégraphiques : ministre de France à Turin au ministre des Affaires 
étrangères à Paris, diverses, l'Empereur à l'Impératrice, avril juillet 1859 
; correspondance militaire : Jomini, Goyon, minute d'une note du commandant 
Schmitz sur Magenta ; correspondance diplomatique, A-C (en particulier marquis 
d'Azeglio, Binda, Cavour).</p>
</scopecontent>
<dao href="406AP57.jpg" title="Proclamation de l'empereur Napoléon II au 
lendemain de Solférino. Cavriana, 25 juin 1859"
</dao>
\langle/c>
```